# **Website Input - Bug #1969**

## **Some forms do not load**

08/04/2017 05:49 AM - Luke Murphey

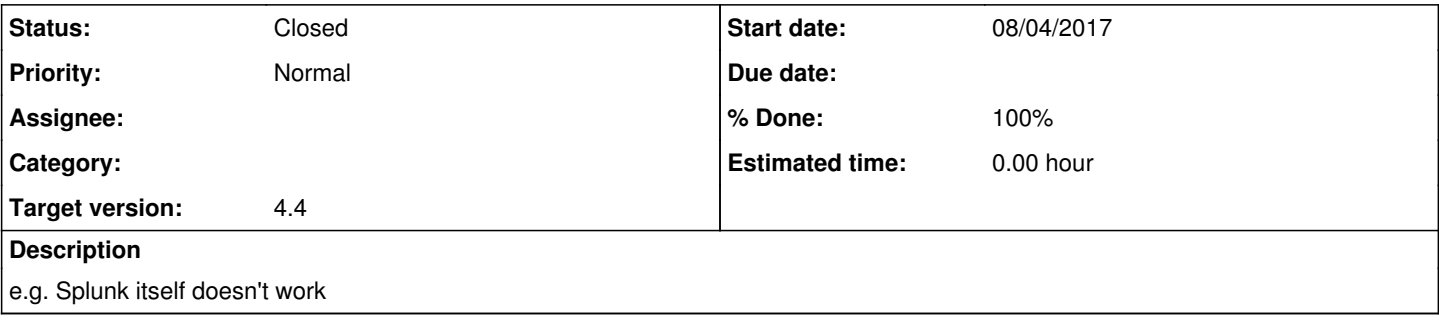

#### **History**

#### **#1 - 08/04/2017 06:27 AM - Luke Murphey**

import mechanize

```
url = "http://Lukemurphey.net/login" 
br = mechanize.Browser()
br.set_handle_robots(False) # ignore robots
br.open(url)
```

```
for form in br.forms():
       for control in form.controls:
        print control.name
```
### **#2 - 08/04/2017 07:34 AM - Luke Murphey**

*- Status changed from New to Closed*

*- % Done changed from 0 to 100*